## **แผนที่สนามสอบ 6 แห่ง**

# **1. สนามสอบมหาวิทยาลัยศรีนครินทรวิโรฒ ประสานมิตร กรุงเทพมหานคร**

ห้องปฏิบัติการคอมพิวเตอร์ GE 502 E และ GE 503 E ชั้น 5 อาคารเรียนรวม (Learning Tower)

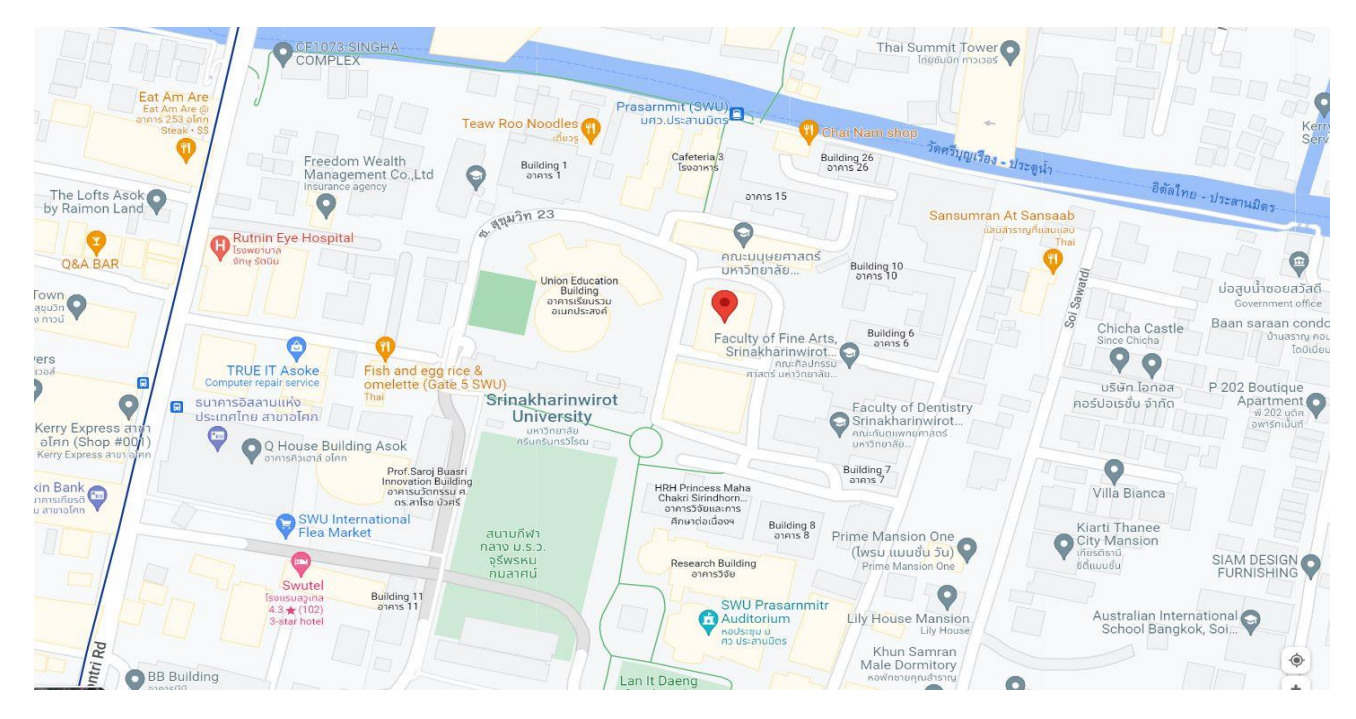

สำนักนวัตกรรมการเรียนรู้ <https://goo.gl/maps/EZcd47B6uSu1fjEc9>

# **2. สนามสอบมหาวิทยาลัยศรีนครินทรวิโรฒ องครักษ์ จังหวัดนครนายก**

ห้องปฏิบัติการคอมพิวเตอร์ 302 (องครักษ์) สำนักคอมพิวเตอร์

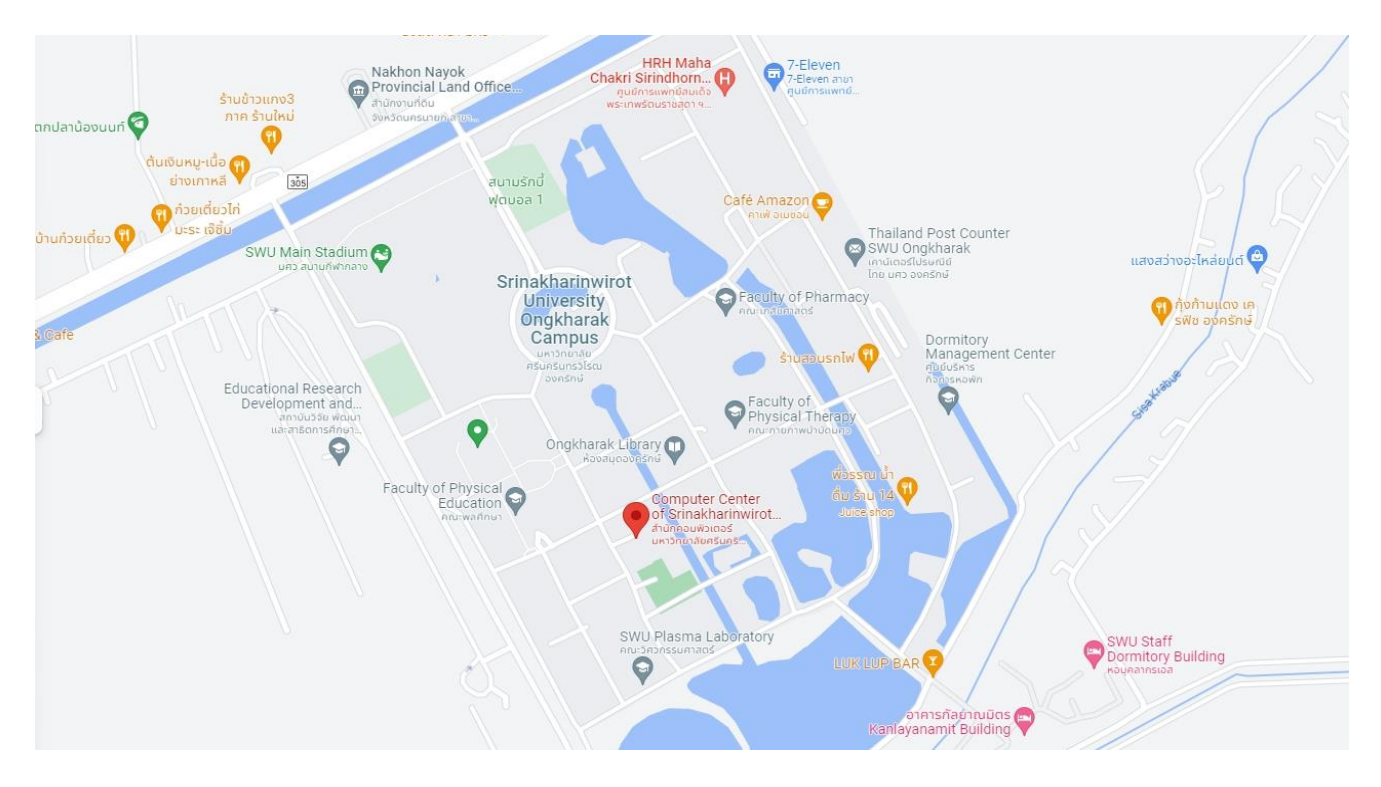

สำนักคอมพิวเตอร์ [https://goo.gl/maps/JRuk](https://goo.gl/maps/JRuk7moY9pDRwCnR7)7moY9pDRwCnR7

# **3. สนามสอบมหาวิทยาลัยธรรมศาสตร์ ศูนย์รังสิต จังหวัดปทุมธานี**

ห้องบริการคอมพิวเตอร์ ห้อง 2038 ห้อง 2039 อาคารเรียนรวม SC ชั้น 2 สำนักงานศูนย์เทคโนโลยีสารสนเทศและการสื่อสาร

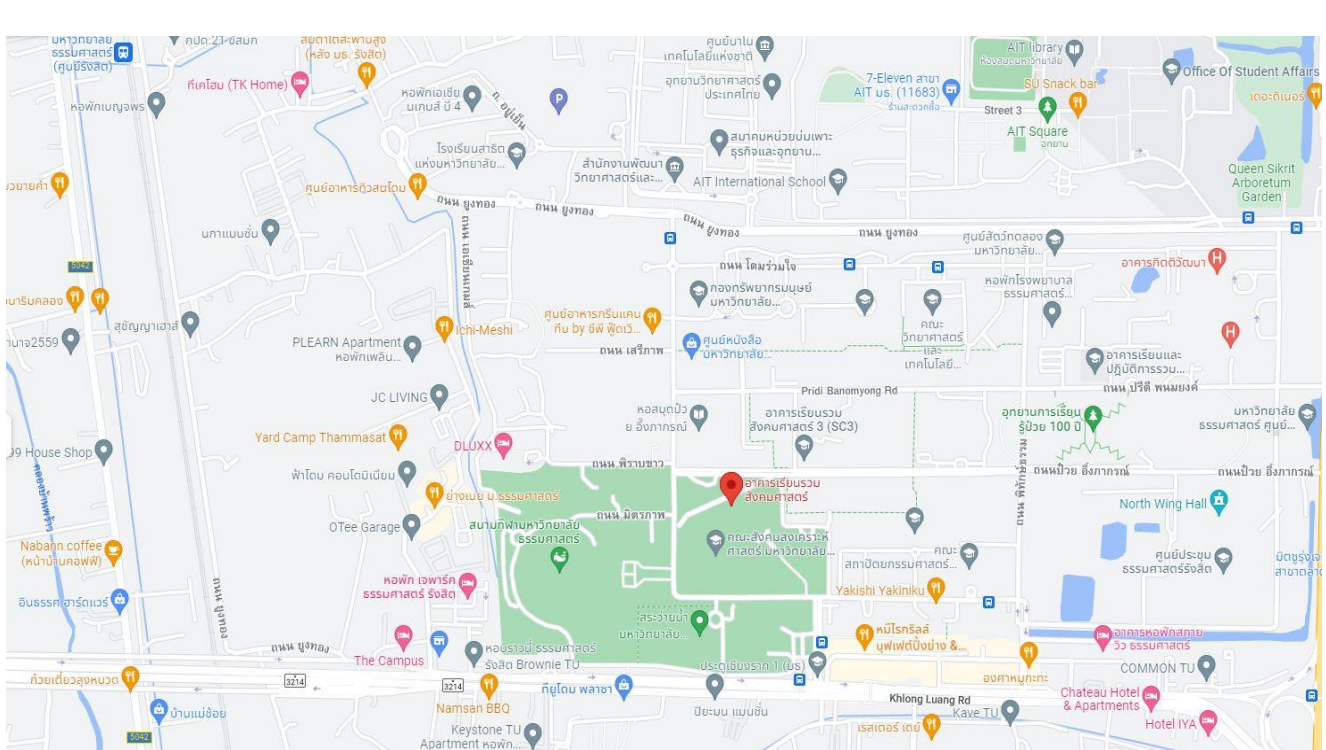

### <https://goo.gl/maps/tJ1kT5jjgiXUUB9Y7>

**4. สนามสอบมหาวิทยาลัยหัวเฉียวเฉลิมพระเกียรติ จังหวัดสมุทรปราการ**

ห้องปฏิบัติการคอมพิวเตอร์ ห้อง 2-424 ห้อง 2-425 คณะวิทยาศาสตร์และเทคโนโลยี ชั้น 4 อาคารเรียน

### ▼ วิศวกัณฑ์จำกัด คณะภาษาและวัฒนธรรม<br>จีน ม.หัวเฉียวฯ Sriware Ake Ari Mansion  $\bullet$ ซาร์ป **O** KOWD FOR YOU Nat พีม หมกะทะ G หอพักป้าจรูญ ่<br>สถาน<mark>ตรวจสภาพรถ ต</mark><br><mark>|</mark>| รอ.หัวเฉียว(วันชัย)<br>| Car inspection station ahome ร้านขายของชำ ation Co., Ltd. Sweet kitchen and cafe ATM ธนาคารกรุงไทย Apricott Rich Apartment ี<br>เจดับบลิวซิป<br>มา WI สหกรณ์ออมทรัพย์<br>พรริกษาวัน Café Amazon สาขา Rd ้มหาวิทยาลัย.. ปิ้ง กรุงเทพฯ (JW. มหาวิทยาลัย. Voi O @PLOY หอพักอาจารย์วชิรา  $\blacksquare$ U-HOUSE Bangna **ESSO** ้บางพลีรถยก ien າບັ<br>ໜັບESSC  $\frac{1}{2}$ Car repair and mai อาคารบรรณสาร Q **D** du 2 SLRC. Shell OUSUN UTRY บริษัท พูลธนา Shell u. Is **University librar** ้อลวย จำกัด  $\bullet$ เทคโนโลยี เ  $\bullet$  $\Theta$ หอพักกิตตินคร Huachiew Chalermprakiet  $\overline{M}$ เพลสหัวเฉียว ้มหาวิทยาลัยหัวเฉียว<br>เอลินพระเอียรติ  $\odot$ MK Restaurant Group 日 ้เฉลิมพระเกียรติ S Auto service  $\bigcirc$ บริษัท S ออโติ ร้านย<br>ช<mark>ื่อมบำรุง</mark>รถ  $\bigodot$ Cafe' Amazon<br>ปิติที่ บ้างนา คม 17 ไอริมคลินิก  $\bigcirc$ v clinic รนาคารกรง ศรีอยุธยา สาขา  $\bullet$ ์<br>ผู้สำนักงานเกษตร<br>ผู้จำเภอบางพลี Shell Oni Intertrade Co Oni Intertrade Co.,LTD ้อำเภอบางพลี ปั๊มน้ำมัน shell บ.โรจนนุช (สาขา 1) Bang Naccode ทีเอ็มบี้ธนชาติ สาขา รนาคารกสิกรไทย Θ • มหาวิทยาลัย.  $\Box$

### [13°36'55.2"N 100°45'35.3"E](https://www.google.com/maps/place/13%C2%B036) - Google Maps

## **สนามสอบมหาวิทยาลัยหัวเฉียวเฉลิมพระเกียรติ จังหวัดสมุทรปราการ**

ห้องปฏิบัติการคอมพิวเตอร์ ห้อง 2-321 ห้อง 2-322 คณะนิเทศศาสตร์ ชั้น 3 อาคารเรียน

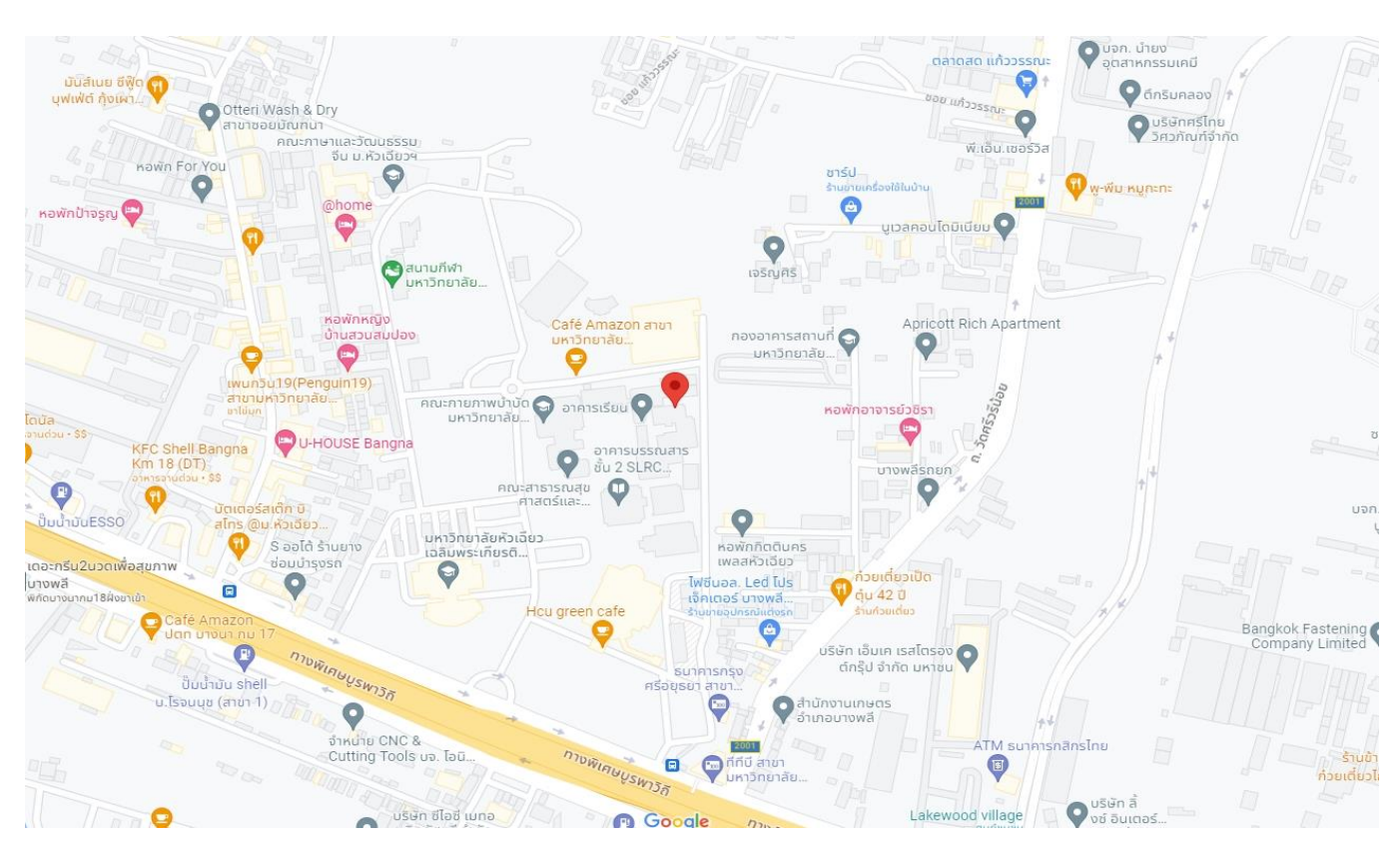

[https://goo.gl/maps/gniFgKZJT](https://goo.gl/maps/gniFgKZJT54uZJRC6)54uZJRC6

# **5. สนามสอบมหาวิทยาลัยนเรศวร จังหวัดพิษณุโลก**

ห้องปฏิบัติการคอมพิวเตอร์ ห้อง e-Testing 615 ชั้น 6 อาคารศูนย์บริการเทคโนโลยีสารสนเทศและการสื่อสาร

[16°44'51.5"N 100°11'43](https://www.google.com/maps/place/16%C2%B044).3"E - Google Maps

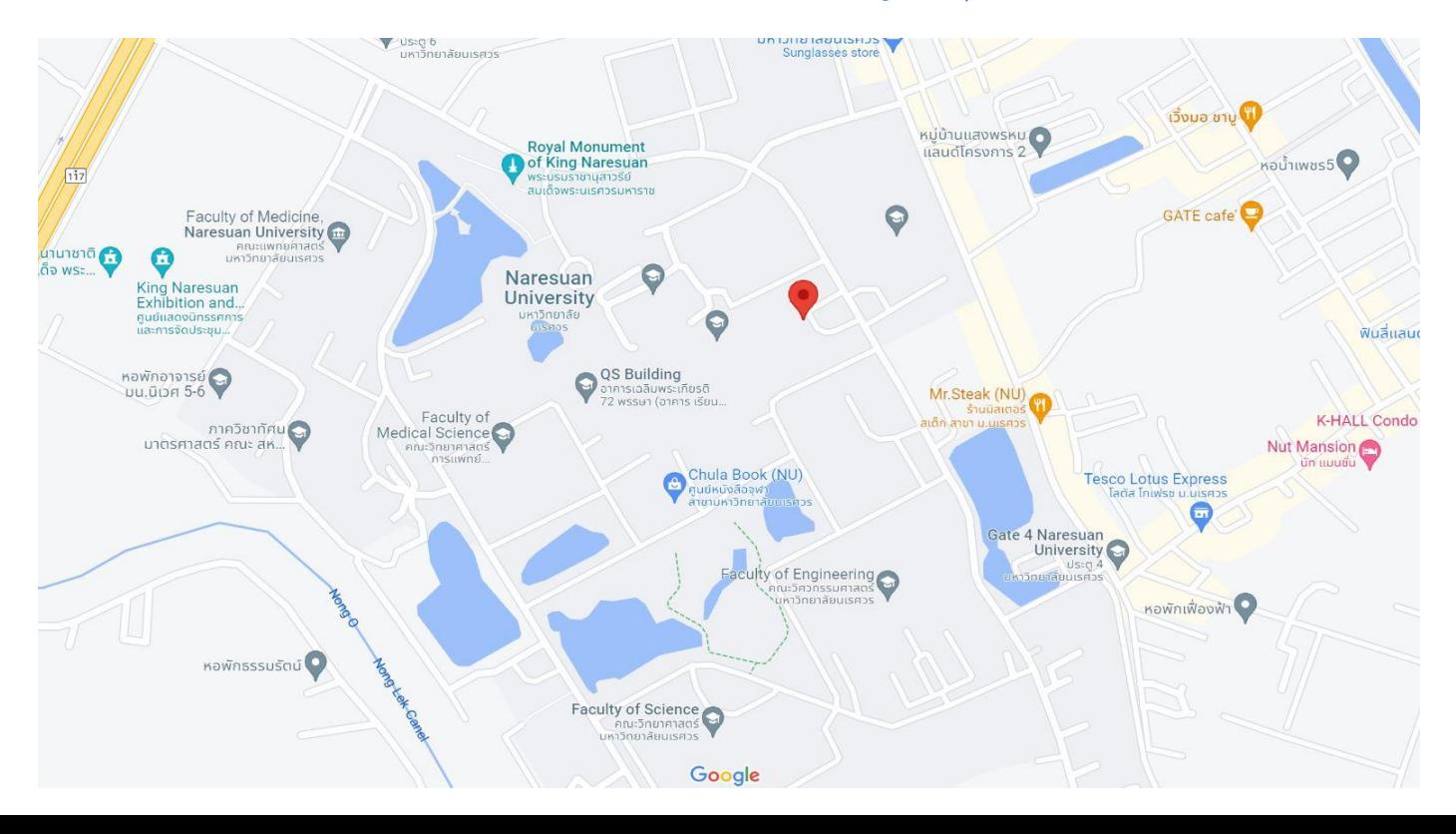

# **6. สนามสอบมหาวิทยาลัยวลัยลักษณ์ จังหวัดนครศรีธรรมราช**

ห้องปฏิบัติการคอมพิวเตอร์ ห้อง e-Testing 1 ห้อง e-Testing 2 ศูนย์เทคโนโลยีดิจิทัล อาคารคอมพิวเตอร์

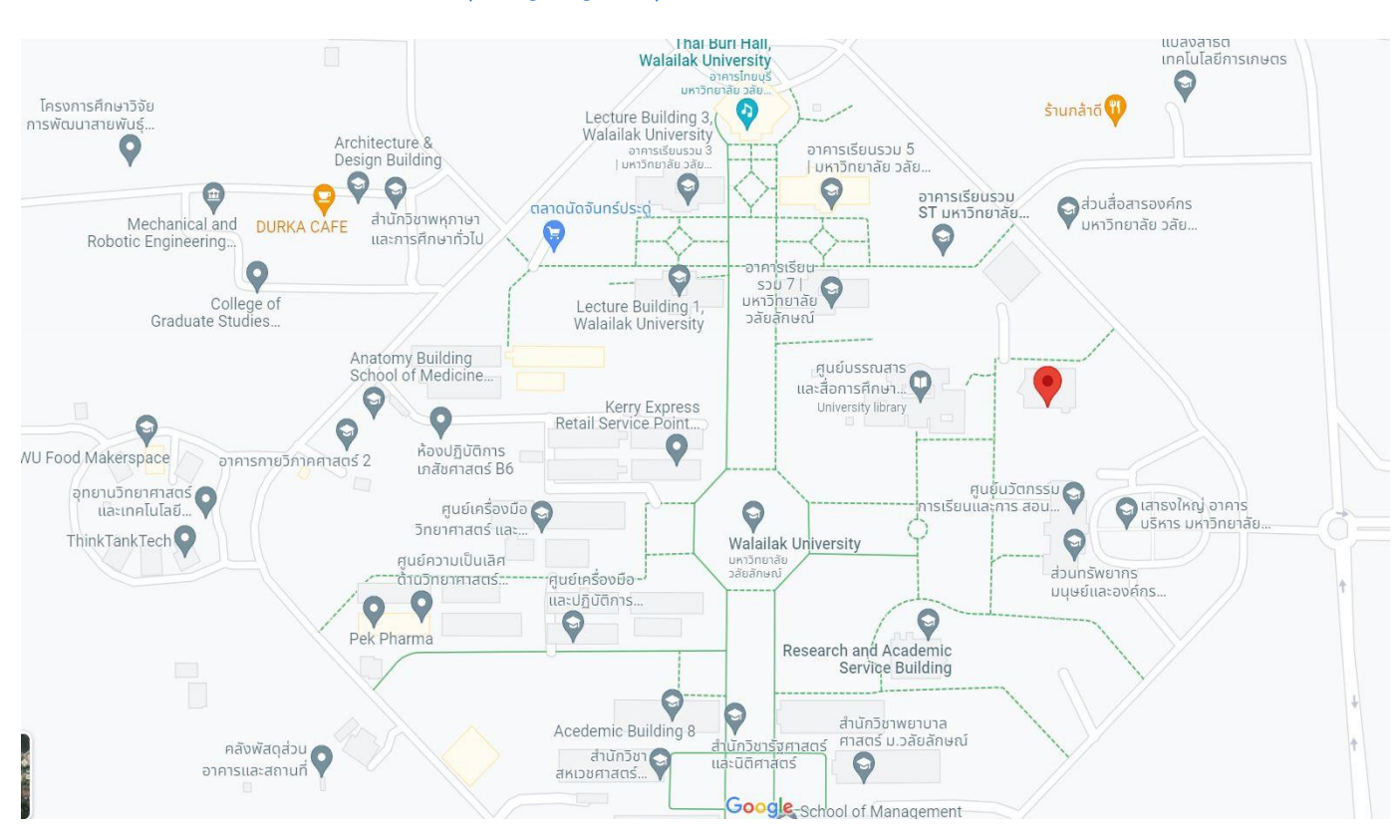

<https://goo.gl/maps/32fWGb5YwZVoCwse7>